# **Der PC startet nicht, es wird kein Bild angezeigt**

Wenn Ihr System kein Bild anzeigt, können die unten stehenden Hinweise den Fehler beheben.

## **Korrekte Bildeingangsquelle im Monitor ausgewählt?**

Prüfen Sie im Menü Ihres Monitors, ob die korrekte Bildeingangsquelle ausgewählt wurde (VGA, DVI, HDMI oder Displayport). Einige Monitore erkennen das Bildeingangssignal nicht automatisch.

### **Wurde der korrekte Anschluss verwendet?**

Wenn sich in Ihrem PC System eine gesteckte Grafikkarte befindet, werden die oberen onboard Grafikanschlüsse automatisch deaktiviert. Sie müssen daher Ihren Bildschirm an einen der unteren Anschlüsse der Grafikkarte anschließen, um ein Bildsignal zu erhalten.

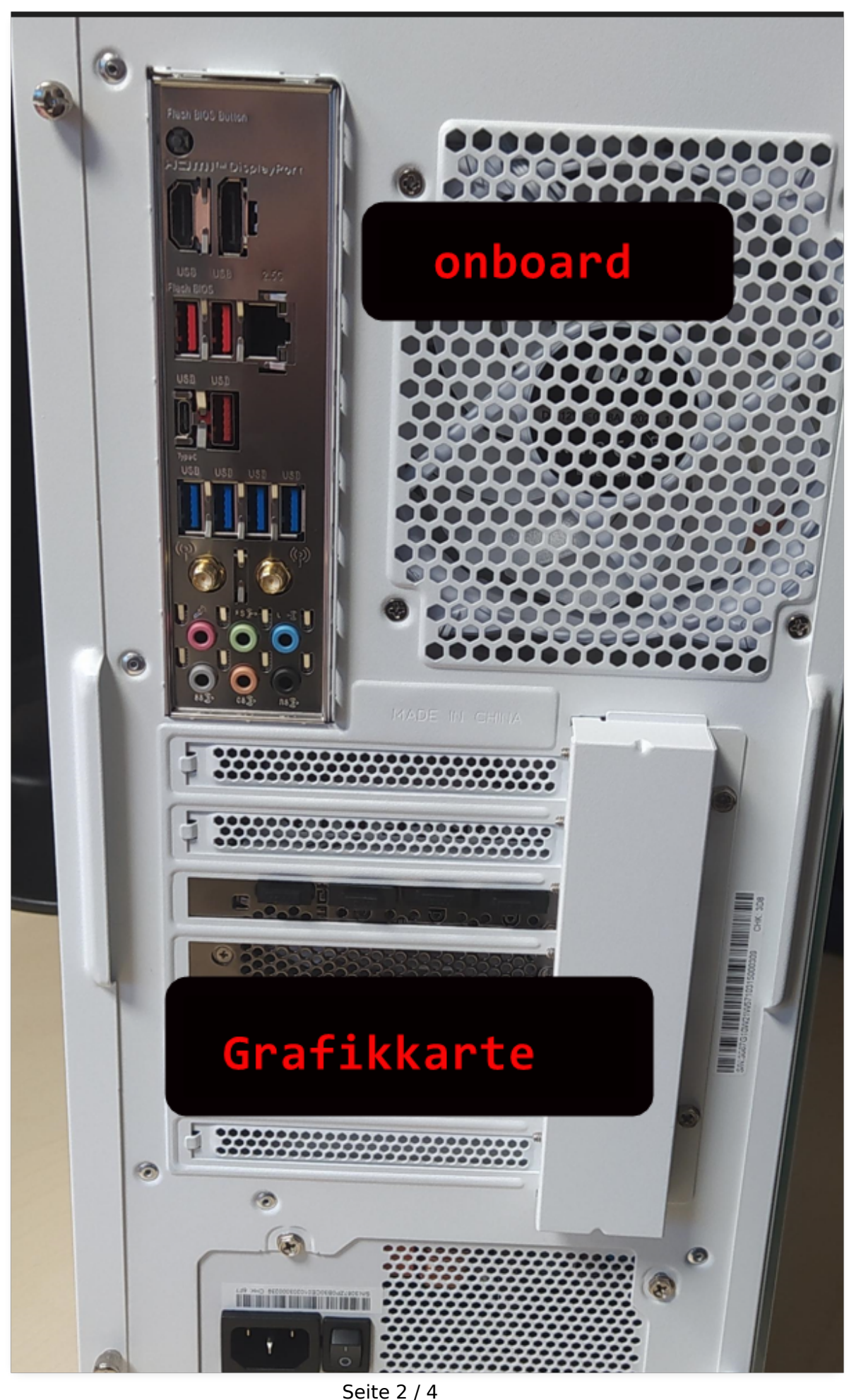

**(c) 2024 ONE.de <faq@one.de> | 19.05.2024 07:57** [URL: https://support.one.de/faq/content/0/6/de/der-pc-startet-nicht-es-wird-kein-bild-angezeigt.html](https://support.one.de/faq/content/0/6/de/der-pc-startet-nicht-es-wird-kein-bild-angezeigt.html) Bei vielen Grafikkarten sind die Anschlüsse zum Schutz vor Staub durch Plastikkappen abgedeckt. Diese Kappen können Sie einfach heraus ziehen und danach Ihren Monitor anstecken

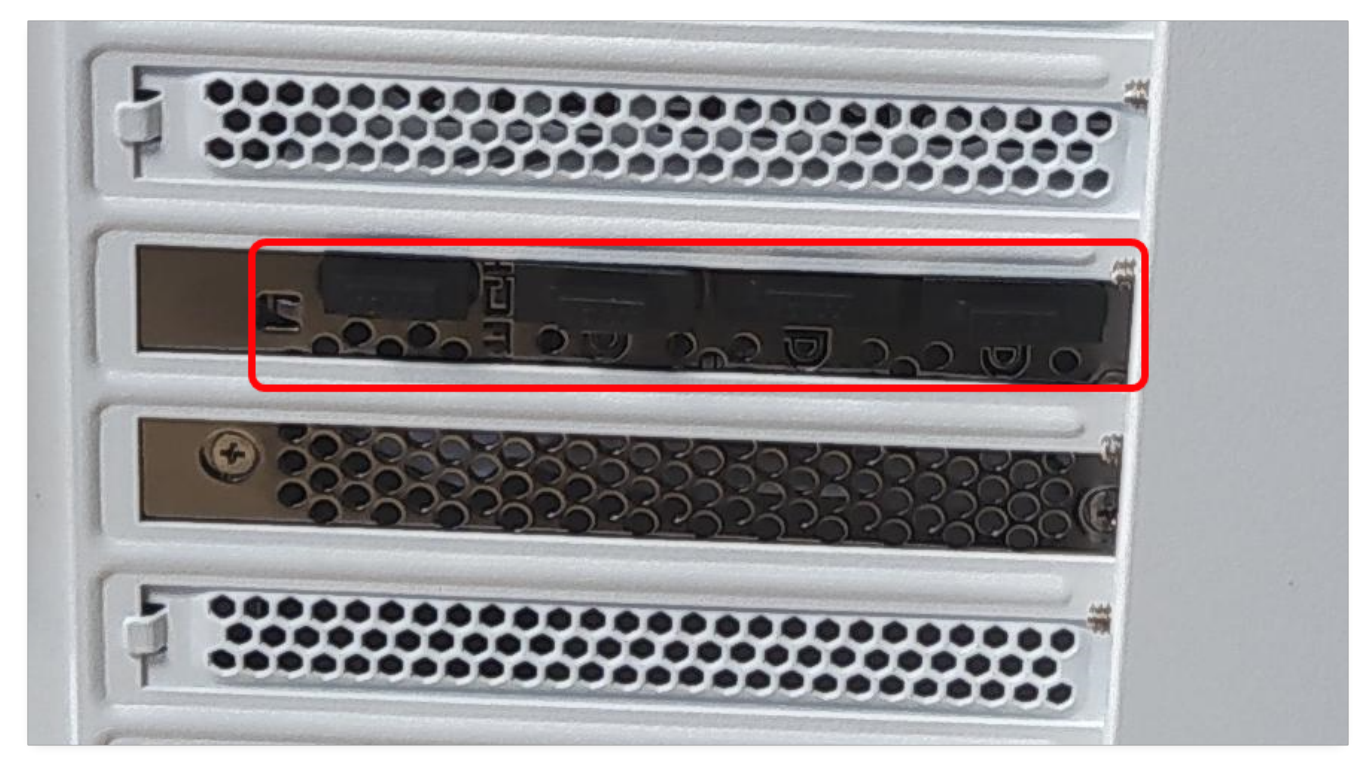

# **Komponenten auf Transportwegen gelöst:**

Sollte Ihr System kürzlich transportiert worden sein, dann können sich unter Umständen Bauteile gelöst haben. Deshalb würden wir Ihnen empfehlen, sofern Sie sich dies zutrauen, im kabel- und stromlosen Zustand den Arbeitsspeicher und die Kabel im Computer vorsichtig und fachgerecht neu zu stecken.

### **Hardreset:**

Bitte ziehen Sie im ausgeschalteten Zustand das Netzkabel ab, damit das System komplett spannungsfrei ist. Drücken und halten Sie die Einschalttaste für gute 10 Sekunden. Stecken Sie das Netzkabel wieder ein und versuchen Sie das Gerät zu starten.

### **Angeschlossene Hardware:**

Ein defektes Peripheriegerät kann den Start Ihres PC-Systems komplett blockieren Seite 3 / 4

#### **(c) 2024 ONE.de <faq@one.de> | 19.05.2024 07:57**

[URL: https://support.one.de/faq/content/0/6/de/der-pc-startet-nicht-es-wird-kein-bild-angezeigt.html](https://support.one.de/faq/content/0/6/de/der-pc-startet-nicht-es-wird-kein-bild-angezeigt.html)

und Fehler verursachen.

Bitte entfernen Sie vorübergehend alle angeschlossenen Geräte bis auf den Monitor. Schließen Sie das Gerät direkt an eine Wandsteckdose an, verwenden Sie bitte für diesen Test keine Mehrfachsteckdose.

Sollte der Fehler nicht mehr auftreten, so ist eine der angeschlossenen Geräte dafür verantwortlich. Klemmen Sie nun nach und nach die Geräte einzeln wieder an bis der Fehler erneut auftritt. Damit können Sie den Verursacher ausfindig machen.

### **Fehler noch vorhanden?**

Sollte Ihr Computer noch immer kein Bild anzeigen, wenden Sie sich bitte an unseren [technischen Support](https://support.one.de/faq/contact.html). Nennen Sie uns Ihre Kunden- bzw. Rechnungsnummer und teilen Sie uns mit, welche der o.a. Hinweise Sie bereits durchgeführt hatten. So können wir Ihnen gezielt und schnell weiterhelfen.

Eindeutige ID: #1005 Verfasser: Beatrix Ganz Letzte Änderung: 2023-12-21 16:00